фио: Золотухина Елена Николаевна омная некоммерческая организация высшего образования далмность: сектор<br><sub>Дата подписания: 27.01.</sub>&МФСКОВСКИЙ региональный соци<mark>ально-экономический институт»</mark> Документ подписан простой электронной подписью Информация о владельце: Должность: Ректор Уникальный программный ключ: ed74cad8f1c19aa426b59e780a391b3e6ee2e1026402f1b3f388bce49d1d570e

> Программа утверждена Ученым советом МРСЭИ Протокол № 10 от 27.06.2020 г.

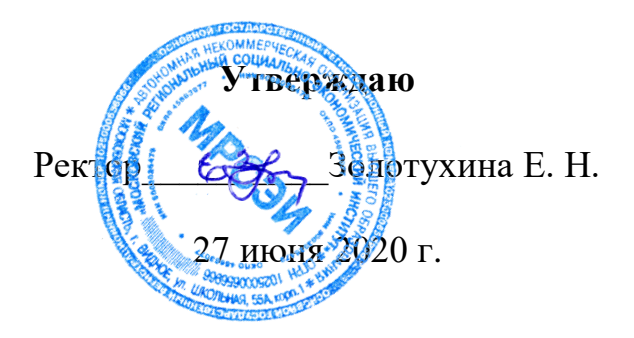

### **Рабочая программа дисциплины ЕН.02 Информационные технологии в профессиональной деятельности**

### **Специальность среднего профессионального образования**

### **38.02.04 Коммерция (по отраслям)**

Квалификация– менеджер по продажам Форма обучения – очная

Видное 2020

Рабочая программа по дисциплине «Информационные технологии в профессиональной деятельности» составлена в соответствии с Федеральным Государственным образовательным стандартом среднего профессионального образования по специальности 38.02.04 Коммерция (по отраслям), утвержденным приказом Министерства образования и науки Российской Федерации № 539 от 15.05.2014 года.

**Составитель: Грызлов Сергей Викторович –** к.п.н, доцент, преподаватель СПО.

**Рецензент: Киселев Геннадий Михайлович** – к.п.н., профессор преподаватель СПО.

Рабочая программа дисциплины рассмотрена и одобрена на заседании предметно-цикловой комиссии «Общеобразовательных дисциплин» Московского регионального социально-экономического института (Протокол № 10 от 27 июня 2020 г.).

> ©Московский региональный социальноэкономический институт, 2020. 142703, г. Видное, ул. Школьная, д. 55 а © Грызлов С.В.

## **Содержание**

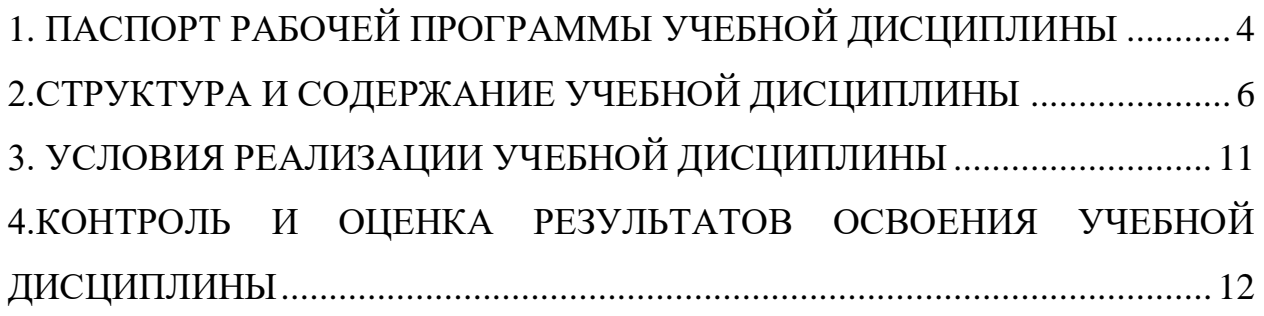

## <span id="page-3-0"></span>**1. ПАСПОРТ РАБОЧЕЙ ПРОГРАММЫ УЧЕБНОЙ ДИСЦИПЛИНЫ**

#### **ЕН.02 Информационные технологии в профессиональной деятельности**

### *1.1. Область применения программы*

Рабочая программа учебной дисциплины является частью программы подготовки специалистов среднего звена в соответствии с Федеральным государственным образовательным стандартом (далее – ФГОС) по специальности среднего профессионального образования (далее – СПО) 38.02.04 Коммерция (по отраслям), квалификация - менеджер по продажам, входящей в укрупненную группу специальностей 38.00.00 Экономика и управление, утвержденным Министерством образования и науки Российской Федерации от 15 мая 2014 г. № 539

### *1.2. Место учебной дисциплины в структуре основной профессиональной образовательной программы*

Учебная дисциплина «Информационные технологии в профессиональной деятельности» входит в математический и общий естественнонаучный цикл (ЕН.02) программы подготовки специалистов среднего звена по специальности 38.02.04 Коммерция.

Дисциплина базируется на знаниях, умениях и навыках, полученных обучающимися в процессе изучения дисциплины «Информатика».

Учебная дисциплина направлена также на формирование общих и профессиональных компетенций:

ОК 4. Осуществлять поиск и использование информации, необходимой для эффективного выполнения профессиональных задач, профессионального и личностного развития.

ОК 5. Использовать информационно-коммуникационные технологии в профессиональной деятельности.

ПК 1.2. На своем участке работы управлять товарными запасами и потоками, организовывать работу на складе, размещать товарные запасы на хранение.

ПК 2.1. Использовать данные бухгалтерского учета для контроля результатов и планирования коммерческой деятельности, проводить учет товаров (сырья, материалов, продукции, тары, других материальных ценностей) и участвовать в их инвентаризации.

ПК 2.2. Оформлять, проверять правильность составления, обеспечивать хранение организационно-распорядительных, товаросопроводительных и иных необходимых документов с использованием автоматизированных систем.

ПК 2.4. Определять основные экономические показатели работы организации, цены, заработную плату.

Рабочая программа учебной дисциплины может быть использована в дополнительном профессиональном образовании (в программах повышения квалификации и переподготовки) и профессиональной подготовке

работников в области экономики и управления при наличии среднего (полного) общего образования. Опыт работы не требуется.

### *1.3. Цели и задачи дисциплины – требования к результатам освоения дисциплины*

В результате освоения учебной дисциплины обучающийся должен **уметь:**

- использовать информационные ресурсы для поиска и хранения информации;

- обрабатывать текстовую и табличную информацию;

- использовать деловую графику и мультимедиаинформацию;

- создавать презентации;

- применять антивирусные средства защиты информации;

- читать (интерпретировать) интерфейс специализированного программного обеспечения, находить контекстную помощь, работать с документацией;

- применять специализированное программное обеспечение для сбора, хранения и обработки бухгалтерской информации в соответствии с изучаемыми профессиональными модулями;

- пользоваться автоматизированными системами делопроизводства;

- применять методы и средства защиты бухгалтерской информации;

**знать:**

- основные методы и средства обработки, хранения, передачи и накопления информации; назначение, состав, основные характеристики организационной и компьютерной техники; основные компоненты компьютерных сетей, принципы пакетной передачи данных, организацию межсетевого взаимодействия; назначение и принципы использования системного и прикладного программного обеспечения;

- технологию поиска информации в информационнотелекоммуникационной сети «Интернет» (далее - сеть Интернет); принципы защиты информации от несанкционированного доступа;

- правовые аспекты использования информационных технологий и программного обеспечения;

- основные понятия автоматизированной обработки информации;

- направления автоматизации бухгалтерской деятельности;

- назначение, принципы организации и эксплуатации бухгалтерских информационных систем;

- основные угрозы и методы обеспечения информационной безопасности.

### *1.4. Количество часов, отведенных на освоение программы учебной дисциплины*

Максимальная учебная нагрузка обучающегося 143 часа, в том числе:

- обязательная аудиторная учебная нагрузка 96 часов,

- самостоятельная работа обучающегося 47 часов.

## <span id="page-5-0"></span>**2. СТРУКТУРА И СОДЕРЖАНИЕ УЧЕБНОЙ ДИСЦИПЛИНЫ**

### *2.1. Объем учебной дисциплины и виды учебной работы*

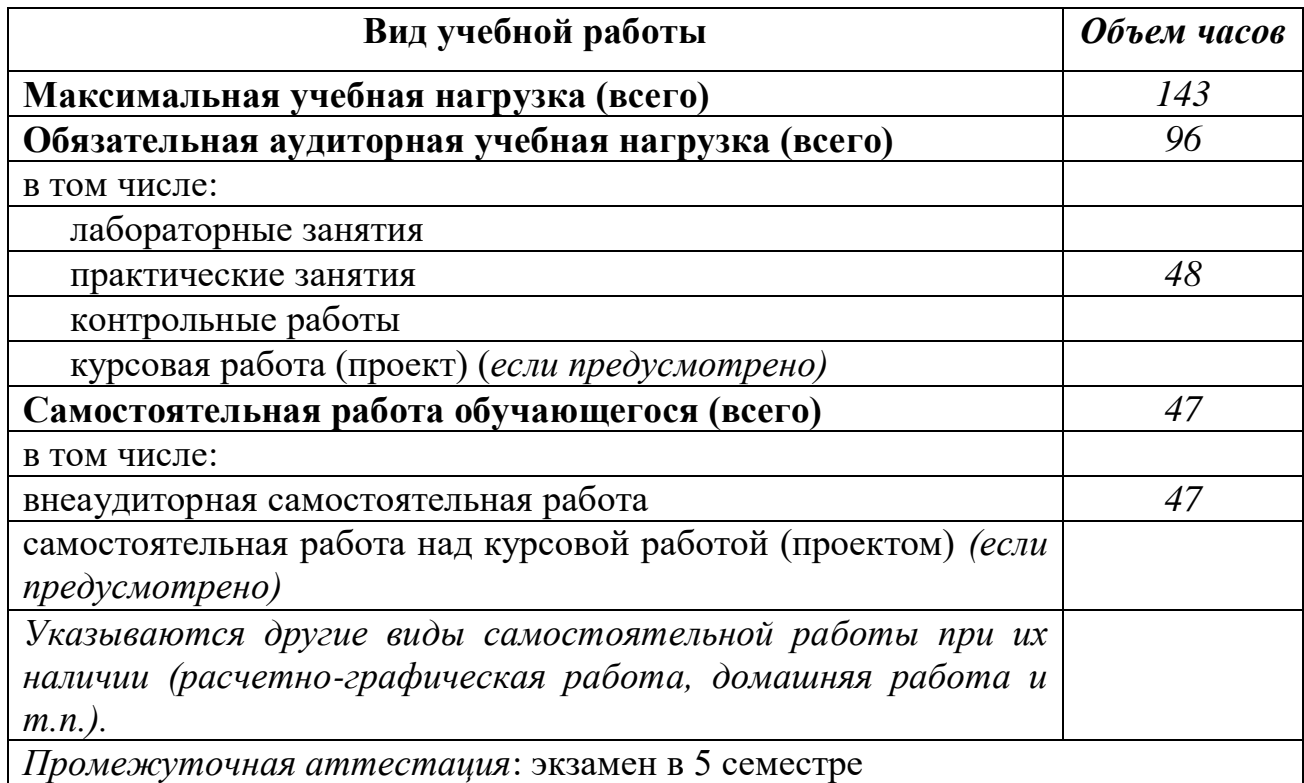

# *2.2. Содержание и тематический план учебной дисциплины*

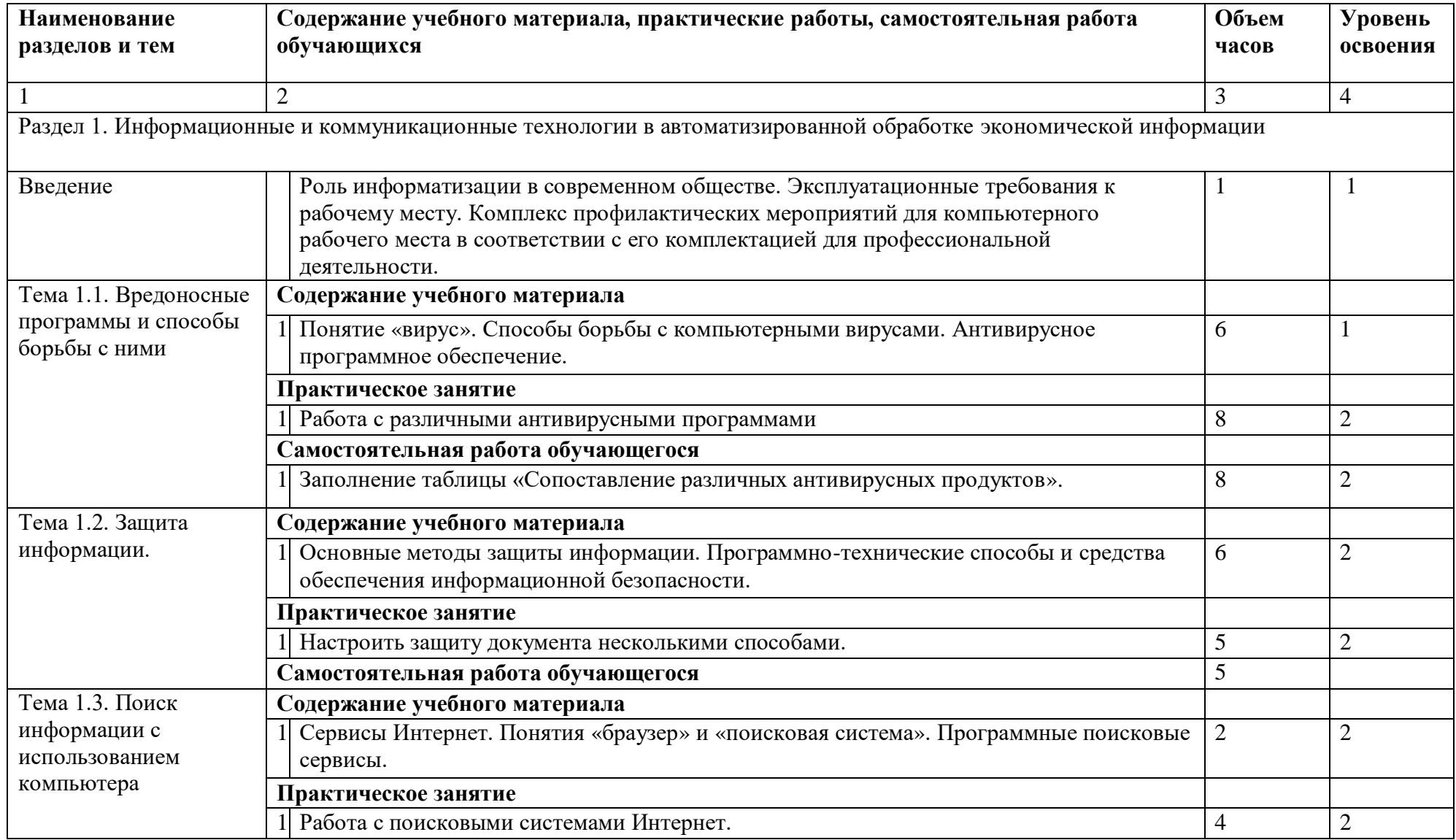

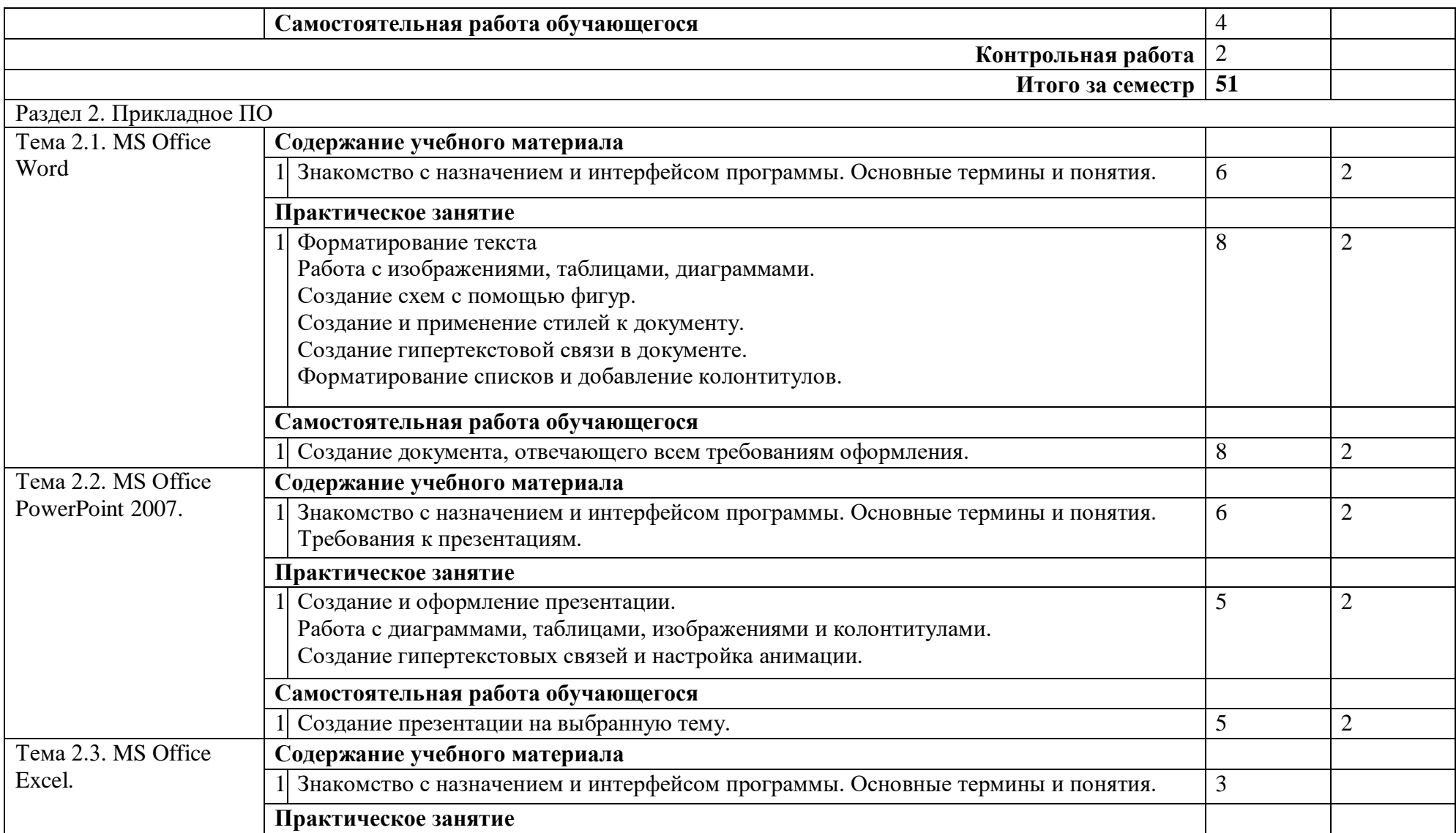

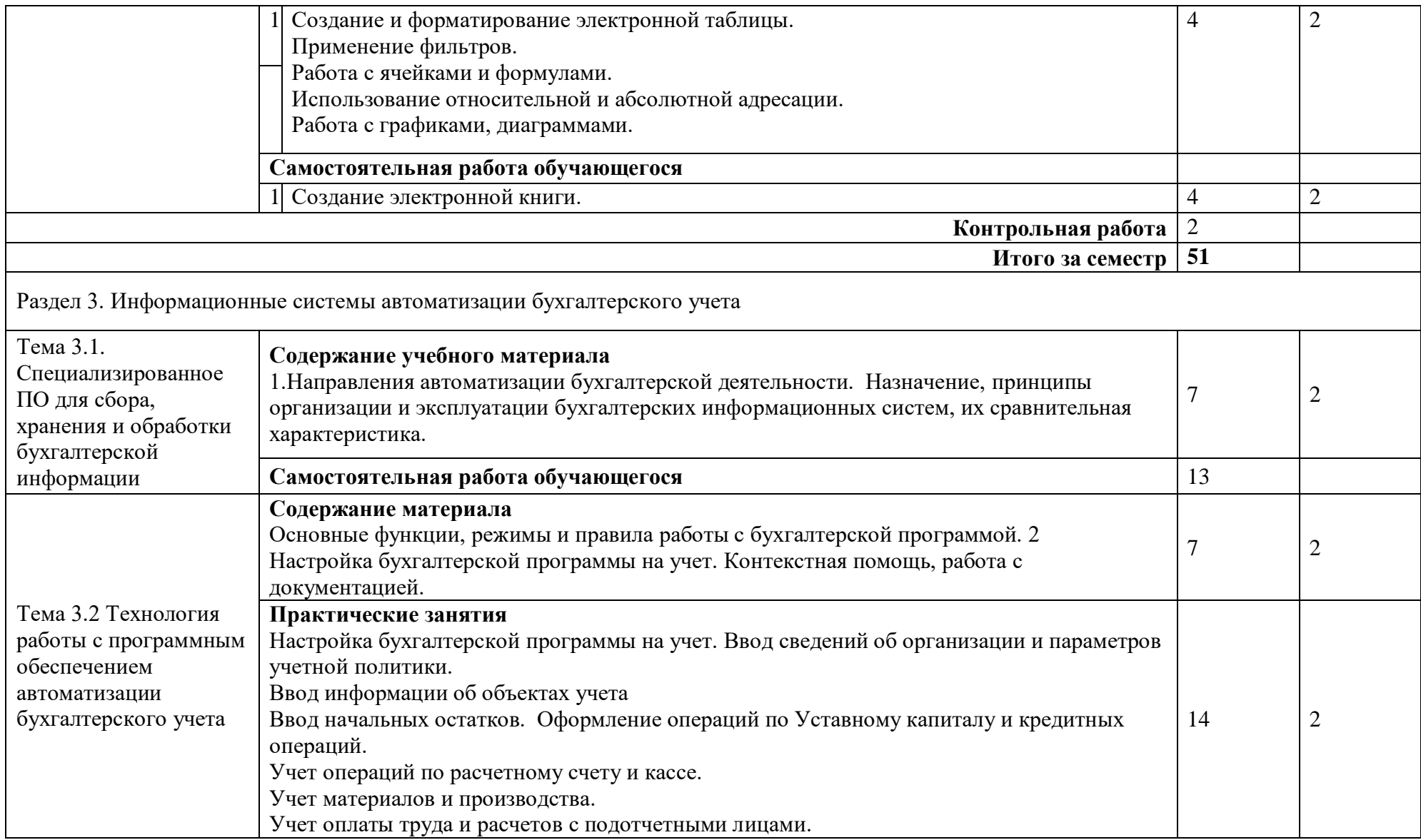

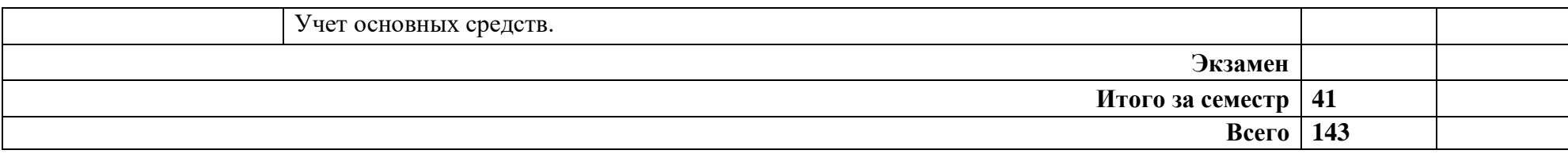

Для характеристики уровня освоения учебного материала используются следующие обозначения:

1. – ознакомительный (узнавание ранее изученных объектов, свойств);

2. – репродуктивный (выполнение деятельности по образцу, инструкции или под руководством)

3. – продуктивный (планирование и самостоятельное выполнение деятельности, решение проблемных задач)

### **3. УСЛОВИЯ РЕАЛИЗАЦИИ УЧЕБНОЙ ДИСЦИПЛИНЫ**

### *3.1. Материально-техническое обеспечение*

<span id="page-10-0"></span>Реализация программы учебной дисциплины требует наличия кабинета междисциплинарных курсов и лаборатории информационных технологий в профессиональной в деятельности.

### **Оборудование кабинета и лаборатории:**

- учебные места для обучающихся,
- рабочее место преподавателя,
- мультимедийный проектор,
- ноутбук,
- экран,
- учебная доска,
- учебные пособия по дисциплине,
- плакаты,
- дидактические средства обучения,
- персональные компьютеры с выходом в интернет,
- магнитно-маркерная доска,
- принтер,
- сканер.

### **Программное обеспечение:**

- Office Professional Plus 2016 Russian OLP NL AcademicEdition (MS Word, MS Excel, MS Power Point, MS Access), основание Акт предоставления прав № Tr035773 от 22 июля 2016 года, АО «СофтЛайн Трейд»
- Программа компьютерного тестирования знаний MyTestXPro акт предоставления прав № IT168538 от 01.10.2013
- Google Chrome Интернет-браузер. Свободное ПО // бессрочно
- Opera Интернет-браузер. Свободное ПО // бессрочно
- AdobeAcrobatReader DC Программа просмотра файлов в формате PDF Свободное ПО // бессрочно
- 7-ZIP архиватор. Свободное ПО // бессрочно

### *3.2. Информационное обеспечение обучения*

### **Основная литература:**

1.Филимонова, Е.В. Информационные технологии в профессиональной деятельности : учебник / Филимонова Е.В. — Москва : КноРус, 2021. — 482 с. — ISBN 978-5-406-03029-5. — URL: https://book.ru/book/936307 2. Угринович, Н.Д. Информатика.: учебник / Угринович Н.Д. — Москва :

КноРус, 2020. — 377 с. — (СПО). — ISBN 978-5-406-07314-8. — URL: <https://book.ru/book/932057>

### **Дополнительная литература:**

3. Прохорский, Г.В. Информатика и информационные технологии в профессиональной деятельности : учебное пособие / Прохорский Г.В. — Москва :

КноРус, 2021. — 271 с. — ISBN 978-5-406-08016-0. — URL: https://book.ru/book/938649

### **Интернет-ресурсы**

- 1. http://acm.mipt.ru/twiki/bin/view/Algorithms электронный учебник по информатике и информационным технология.
- 2. http://comp-science.narod.ru/ дидактические материалы по информатике.
- 3. school.edu «Российский общеобразовательный портал».
- 4. http://fepo.i-exam.ru/ «Федеральный Интернет-экзамен в сфере профессионального образования».
- 5. Информационная система "Единое окно доступа к образовательным ресурсам" – <http://window.edu.ru/>
- 6. [www.biblioclub.ru;](http://www.biblioclub.ru/)
- 7. [www.book.ru.](http://www.book.ru/)

# <span id="page-11-0"></span>**4. КОНТРОЛЬ И ОЦЕНКА РЕЗУЛЬТАТОВ ОСВОЕНИЯ УЧЕБНОЙ ДИСЦИПЛИНЫ**

**Контроль и оценка** результатов освоения учебной дисциплины осуществляется преподавателем в процессе проведения практических занятий и лабораторных работ, тестирования, а также выполнения обучающимися индивидуальных заданий, проектов, исследований.

По итогам изучения курса предусмотрен экзамен.

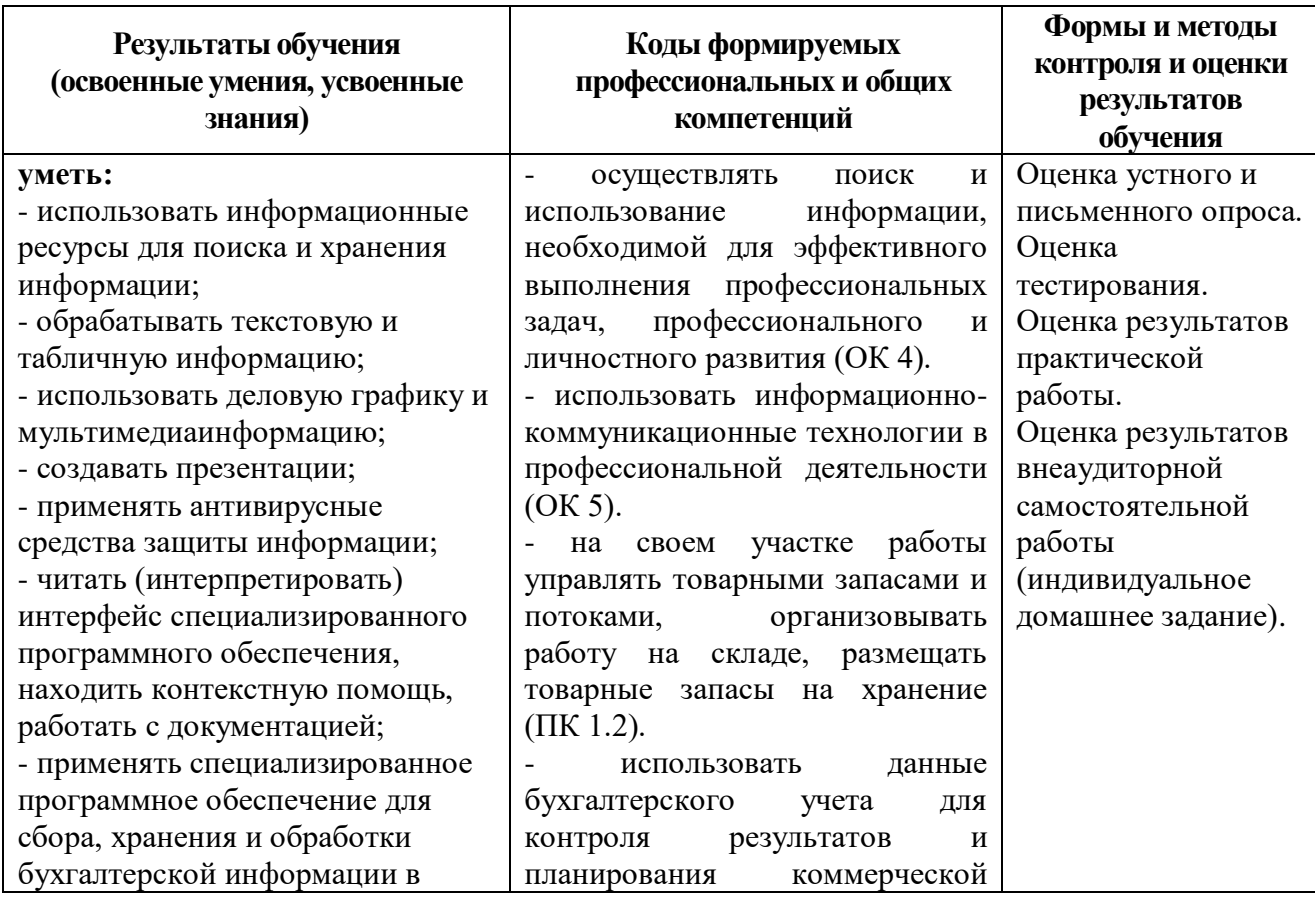

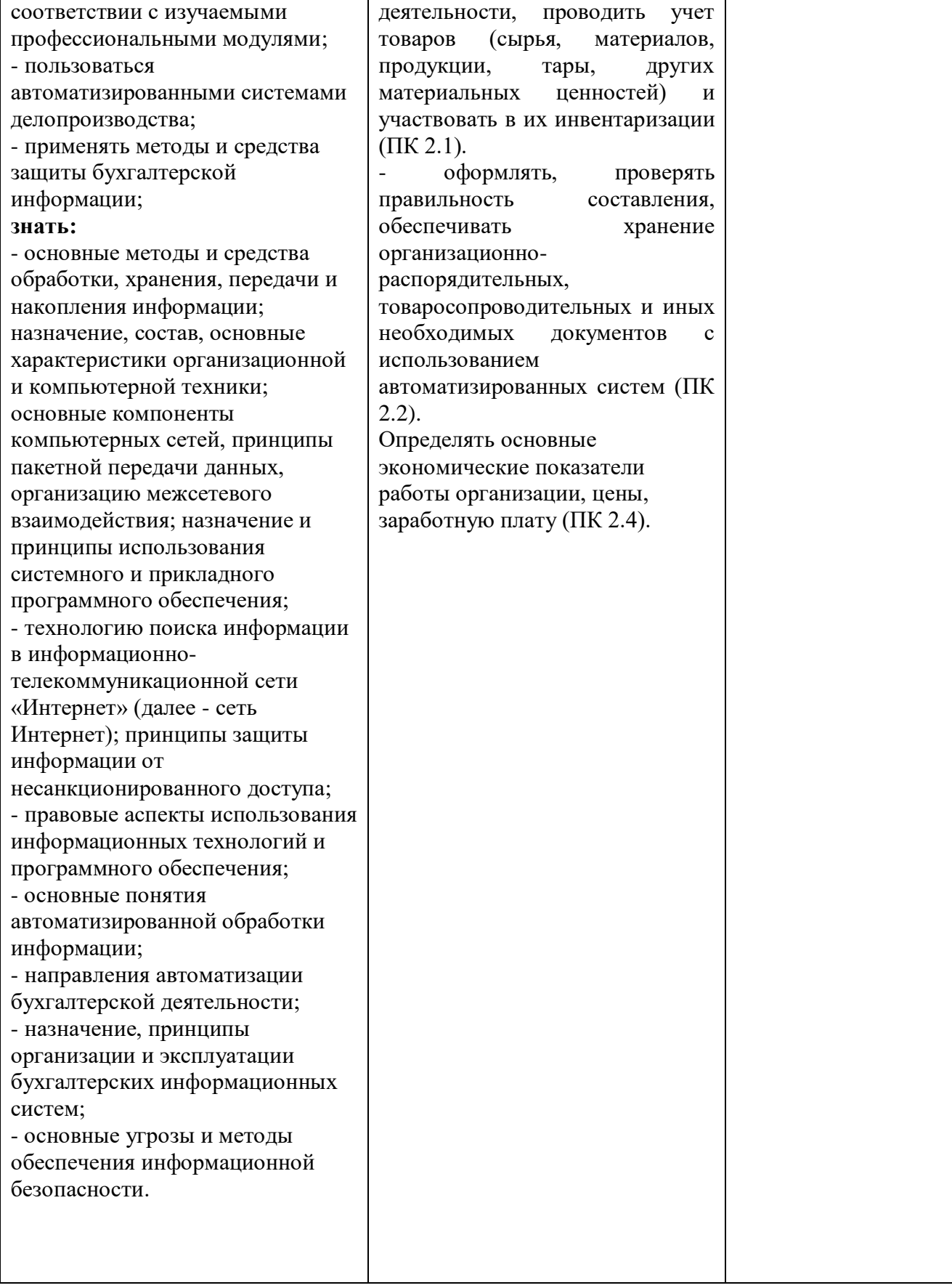